## Html 編輯器使用說明

## **建立超連結的流程**

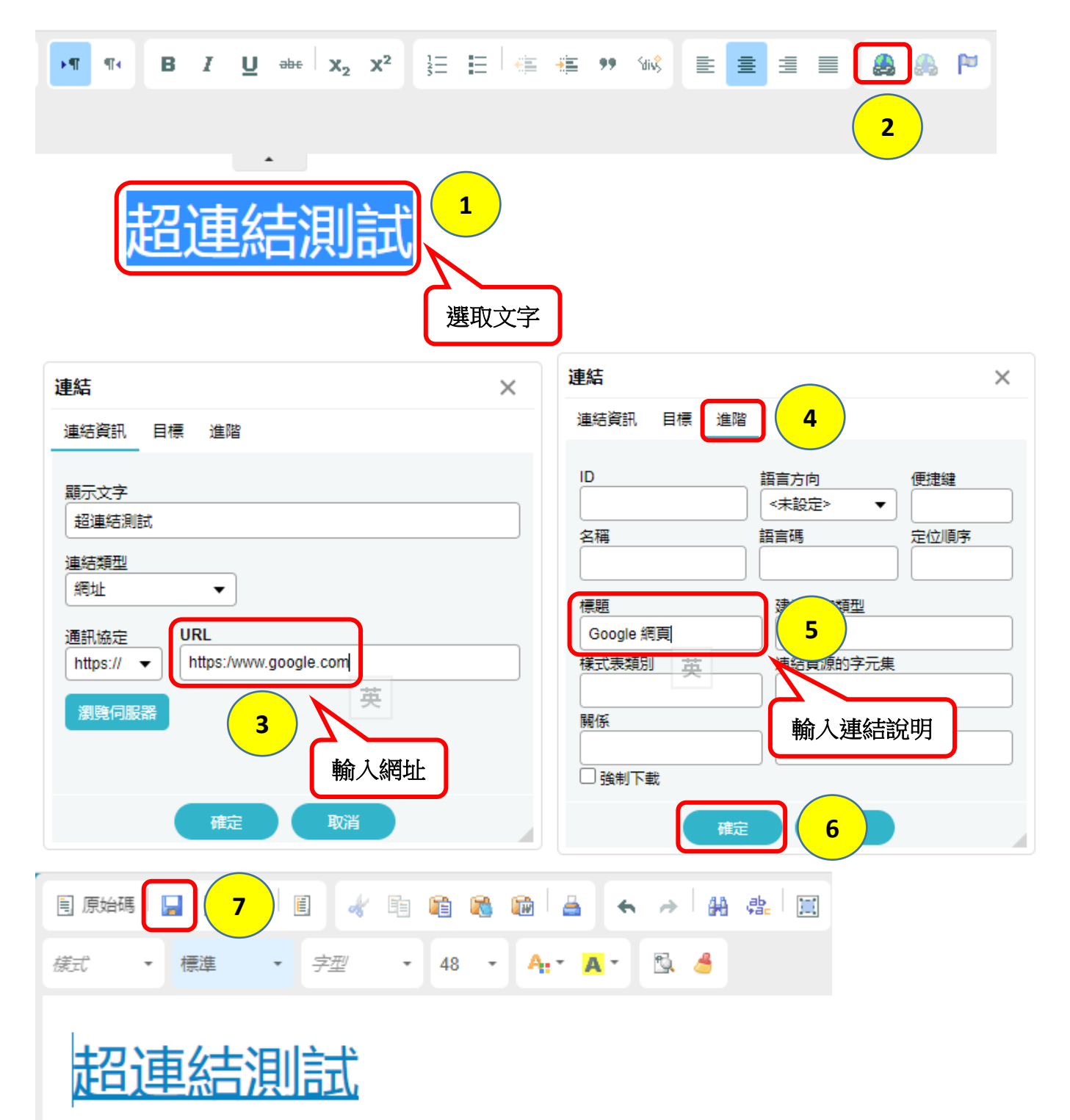

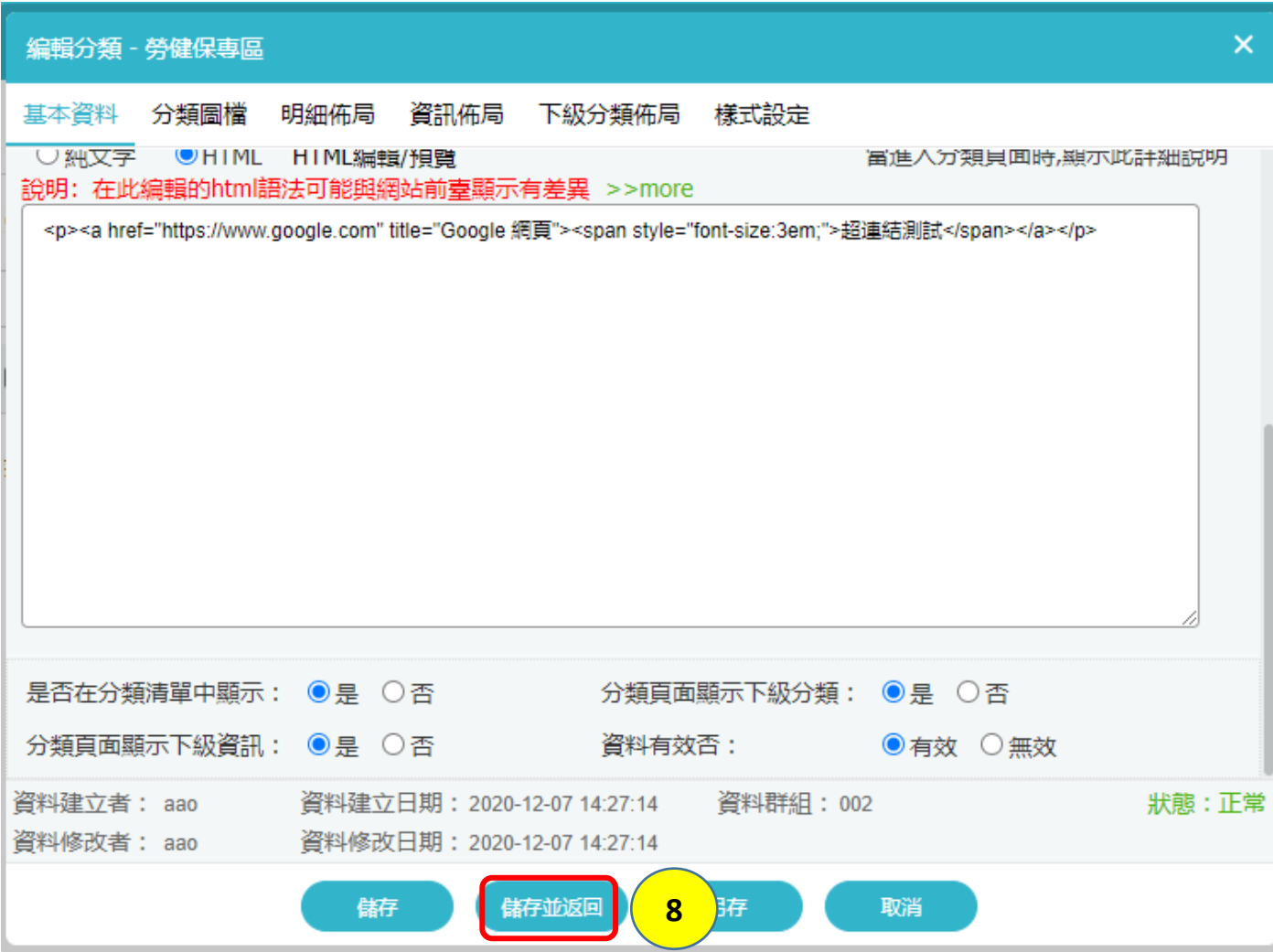

## **建立檔案下載的流程**

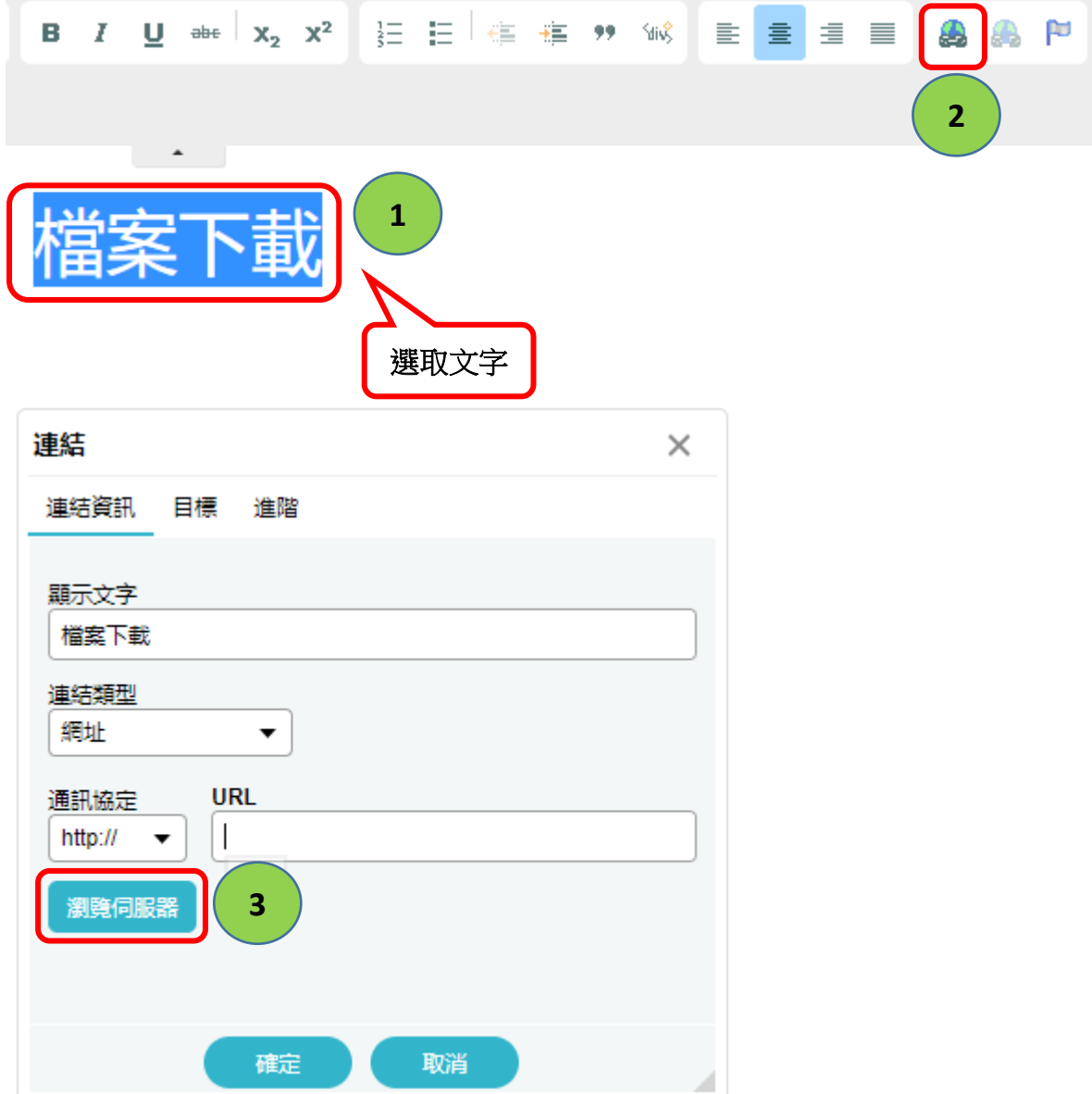

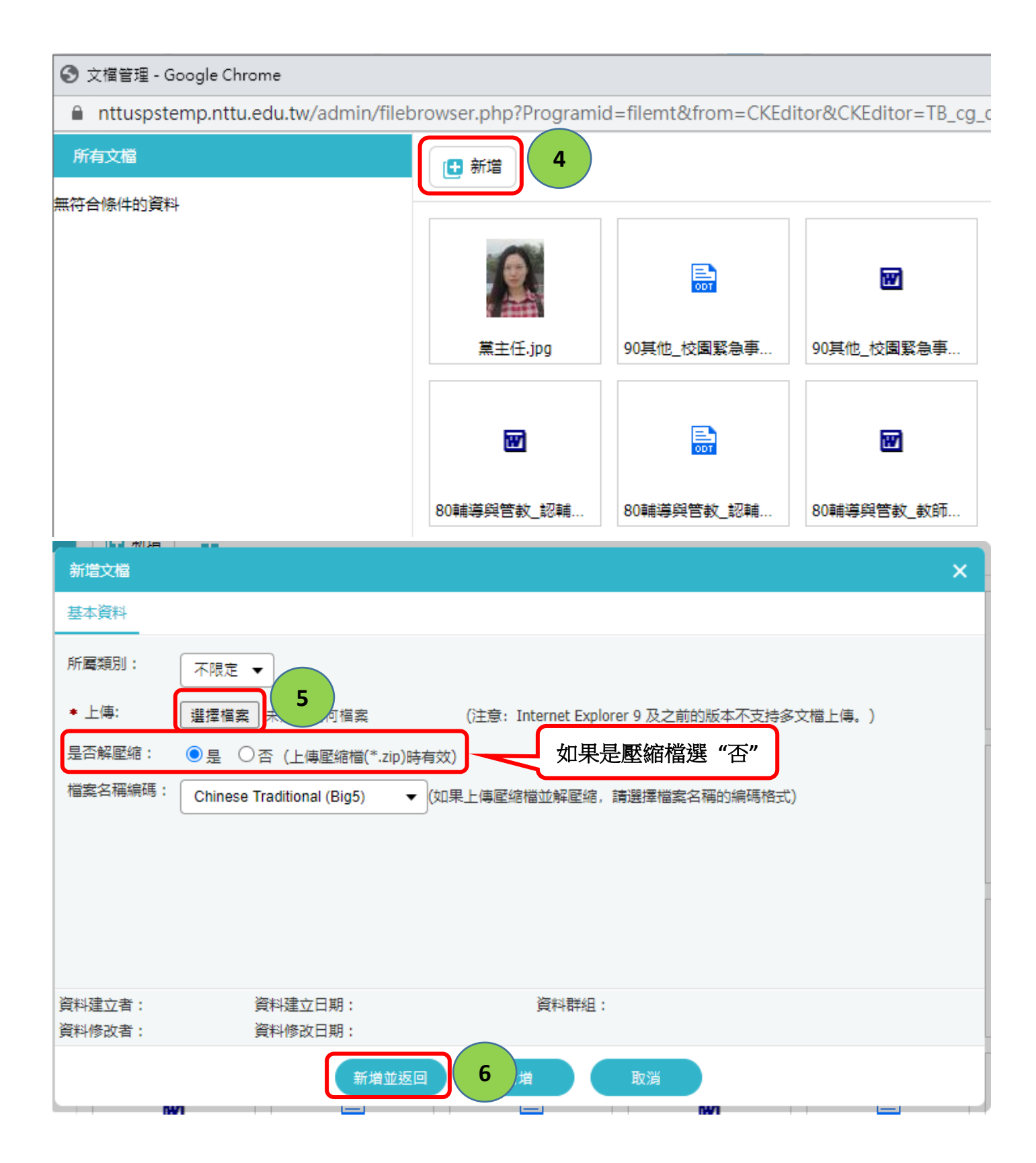

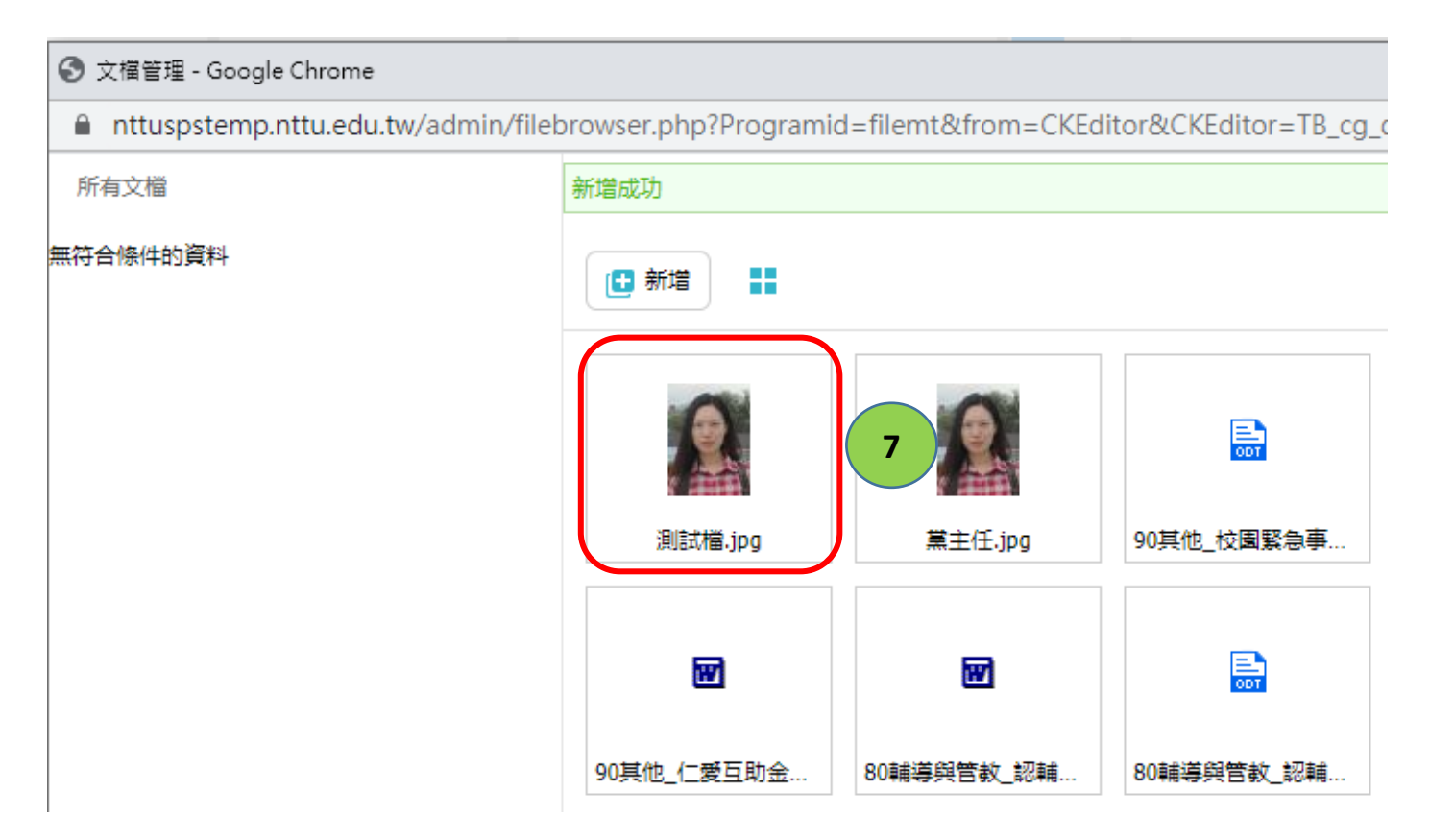

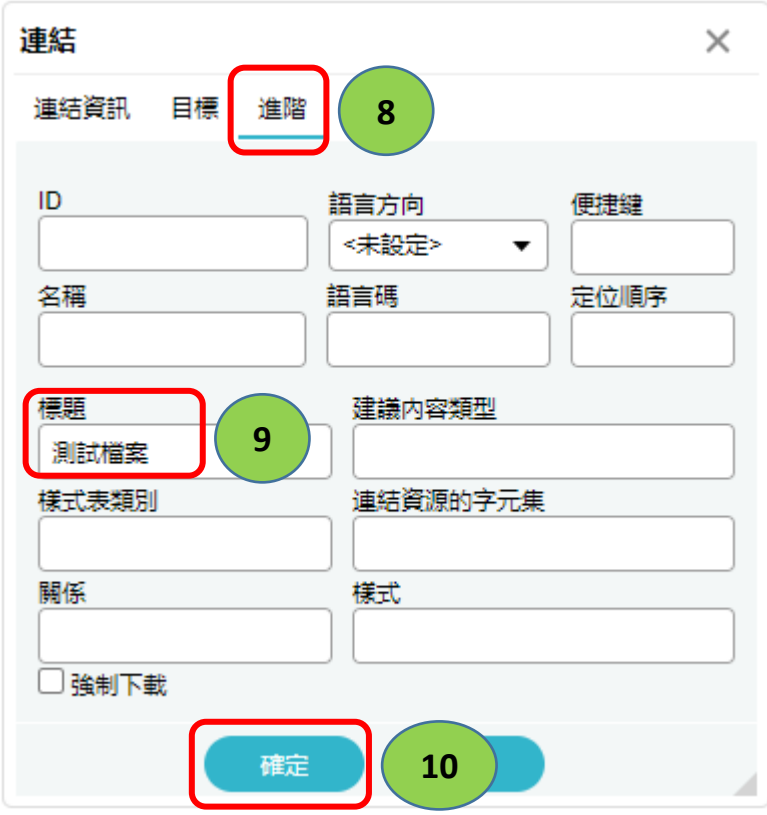

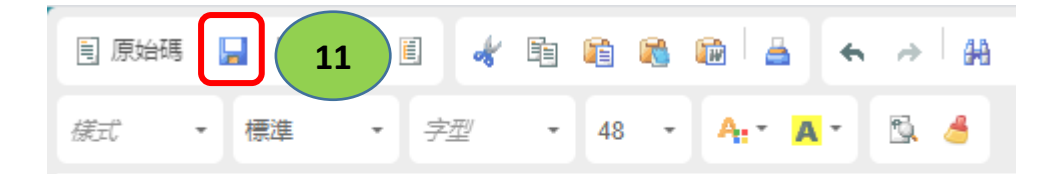

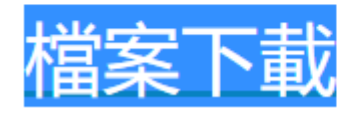

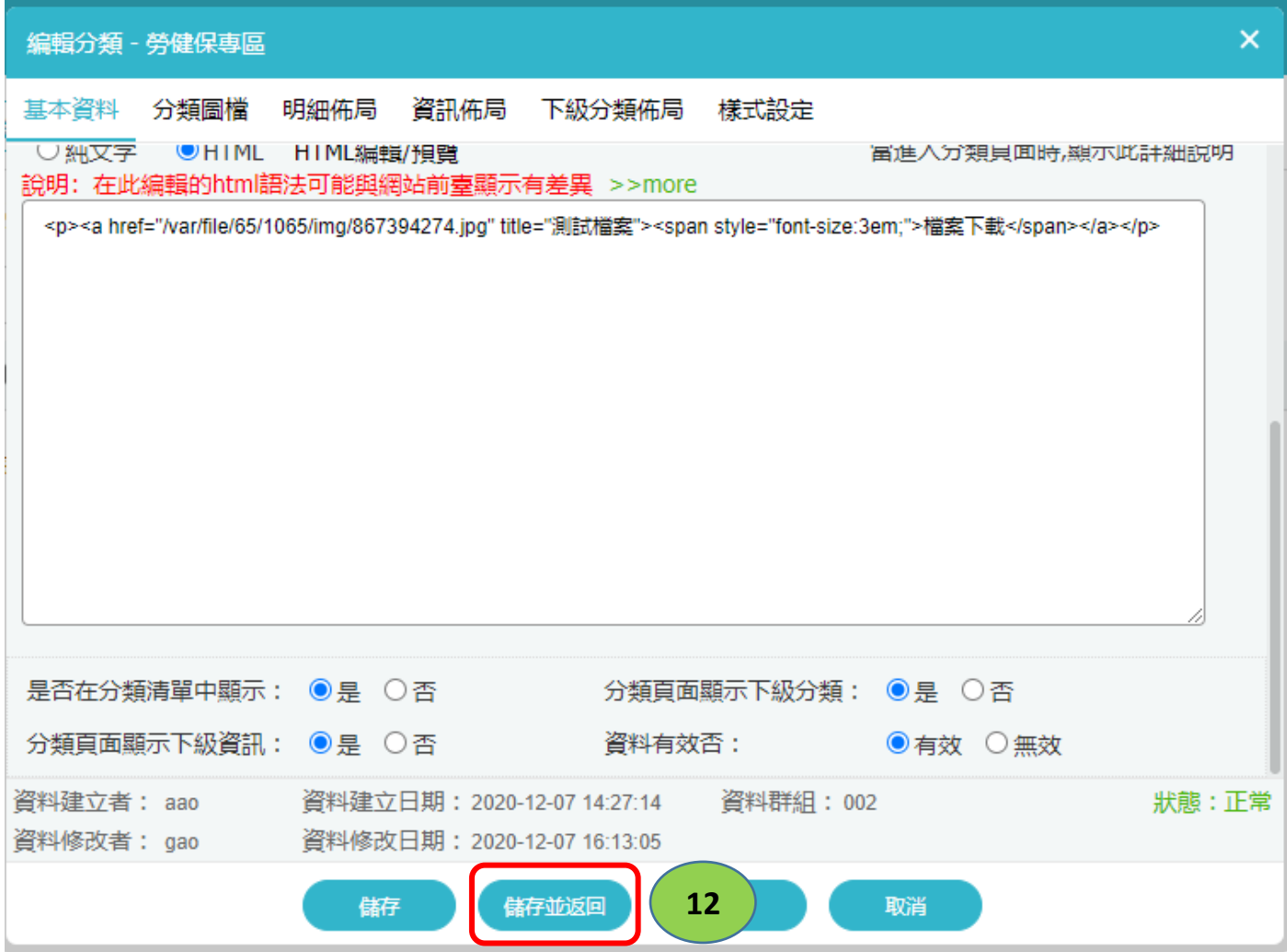